# **Scheduled Outages or Maintenance Windows**

- [Managing Outage Windows using the GUI](#page-0-0)
- [How it works](#page-0-1)
- [Recurring Outages and Flexible Selectors \(8.6.2 and newer\)](#page-1-0)
	- <sup>o</sup> [Recurring Outages](#page-1-1)
	- [Flexible Selectors](#page-1-2)
- [Managing Outages from the Command Line \(8.6.2 and newer\)](#page-1-3)

If you have a maintenance window or a scheduled outage for a device then you will likely want to suspend alerting for that device during that period. NMIS has supported this for a long time; NMIS 8.6.2 adds a number of new capabilities, in terms of scheduling such maintenance windows in advance or even recurringly.

Please note that the scope of a scheduled outage is the whole device, ie. no alerting whatsoever takes place for any aspect of the device for the duration of the outage.

Outages do not affect the polling of a device; NMIS does keep track of the device's status and any collected information even during an outage, it just won't produce alerts.

## <span id="page-0-0"></span>Managing Outage Windows using the GUI

In the NMIS GUI Select "Service Desk" -> "Alerts" -> "Outages"

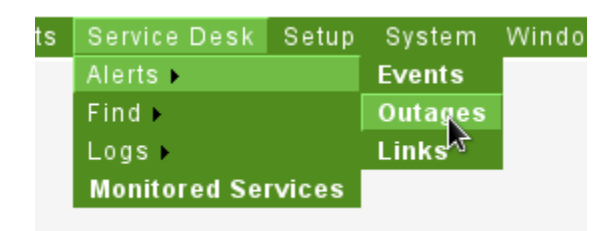

- Select the device or devices involved.
- Set the start and end time of the outage window.
- Insert any reference number if required in the ticket number field

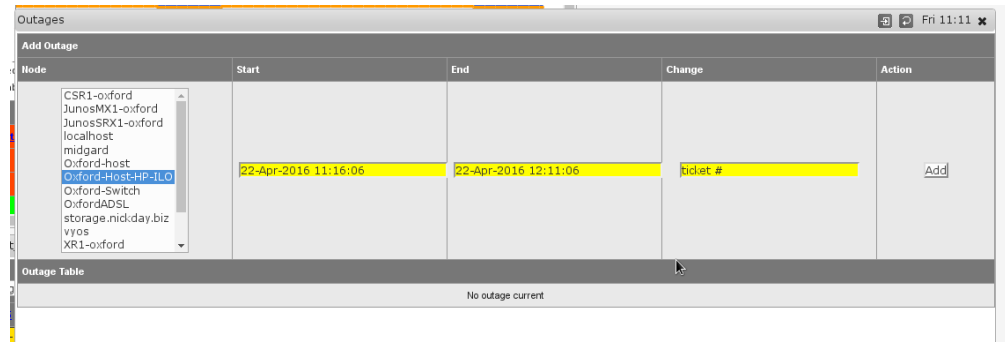

You can also delete outages using the GUI. You can, at this time, not update outages in the GUI.

### <span id="page-0-1"></span>How it works

- NMIS checks for current outages whenever alerts or escalations are processed; If an outage is current, then alerting is suppressed.
- NMIS does, however, not suspend polling during an outage.
- While an outage is current and a node does not respond to ICMP or SNMP, then the KPI's for that poll are set to U (unknown, which prevents them from contributing to averages), this is so the overall reachability and availability results are not reduced for that node which has a planned outage. The KPI's included in this exclusion are:
	- $\circ$  reachability
	- $^{\circ}$  availability
	- $\circ$  intfTotal
	- $\circ$  responsetime
	- o health
	- $\circ$  loss
- Furthermore, the state of nodes with current outages does not contribute to the overall health metrics and KPIs, which helps with reporting statistics so your teams performance will look better!
- In version 8.6.2 and newer, the per-node status view displays current and scheduled/future outages prominently.
- In version 8.6.2 and newer, the events Planned Outage Open and Planned Outage Closed are raised for each polled device that enters or leaves an outage window.
- In version 8.6.2 and newer NMIS tracks the state of outages per node and shows a translucent overlay on the node health graph for each outage.

## <span id="page-1-0"></span>Recurring Outages and Flexible Selectors (8.6.2 and newer)

In version 8.6.2 it is possible to schedule outages with much more flexibility, but that requires the use of the command line tool outage\_admin.pl (see next section).

#### <span id="page-1-1"></span>Recurring Outages

NMIS supports four frequency types: once, daily, weekly and monthly. Each has its own start and end types, which follow the conventions for [opReports' period and frequency format:](https://community.opmantek.com/display/opReports/Formats+for+Report+Periods+and+Frequencies)

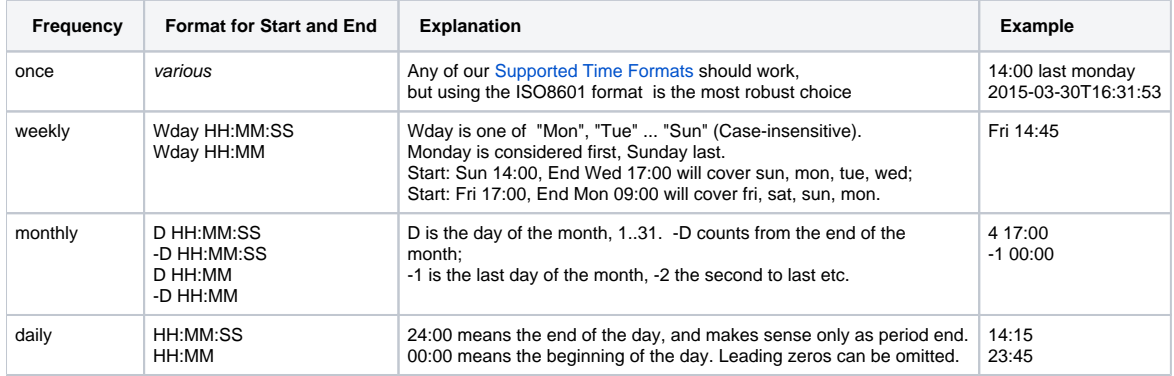

#### <span id="page-1-2"></span>Flexible Selectors

NMIS Versions before 8.6.2 support only selection of one or more nodes by name; in 8.6.2 you can use any node configuration property to determine which devices should be subject to your outage window.

Please note that the NMIS GUI does not expose any of these advanced selectors; you have to use outage\_admin.pl to make use of them.

The selectors are given in the format of outage.node.<propertyname>, and one of three comparison operations are supported:

- 1. Explicit Single Value
- 2. List of Explicit Values, as individual array elements e.g. outage.node.group=MyGroupName would select nodes that belong to group MyGroupName
- e.g. outage.node.nodeModel.0=net-snmp outage.node.nodeModel.1=RedBack would select nodes whose model is either net-snmp or Redback
- 3. Regular Expression e.g. outage.node.roleType=/^devel/ would select nodes whose configured roleType starts with "devel".

### <span id="page-1-3"></span>Managing Outages from the Command Line (8.6.2 and newer)

NMIS version 8.6.2 introduces the tool admin/outage\_admin.pl, which lets you perform all outage-related operations. Simply start it without arguments and you'll be given an overview of the supported operations, like this:

```
/usr/local/nmis8/admin/outage_admin.pl 
Usage: outage_admin.pl act=[action to take] [extras...]
    outage_admin.pl act=list [filter=X...]
    outage_admin.pl act=create [outage.A=B... outage.X.Y=Z...]
    outage_admin.pl act=update id=<outid> [outage.A=B... outage.X.Y=Z...]
    outage_admin.pl act={delete|show} id=<outid>
    outage_admin.pl act=check [node=X] [time=T]
list: shows overview of defined outage schedules
show: displays the details for an outage
create: creates new outage schedule
 for detailed help, run ./admin/outage_admin.pl act=create
update: updates existing outage schedule
 only the given outage.A, outage.X.Y properties are changed.
check: reports which outages would apply at the 
 given time (or now) and for one node (if given) or all nodes
```
To see the required/possible/expected arguments for outage creation, run it with act=create but no creation arguments, like this:

/usr/local/nmis8/admin/outage\_admin.pl act=create Supported Arguments for Outage Creation: outage.description: free-form textual description. outage.change\_id: change management ticket identifier, used for event tagging outage.frequency: one of 'once', 'daily', 'weekly' or 'monthly' outage.start, outage.end: date and time of outage start and end, format depends on frequency daily: "HH:MM" or "HH:MM:SS". 24:00 is allowed for end. weekly: "MDAY HH:MM" or "MDAY HH:MM:SS", MDAY one of 'Mon', 'Tue' etc. monthly: "D HH:MM:SS", "-D HH:MM:SS", "D HH:MM", "-D HH:MM" D is the numeric day of the month, 1..31. -D counts from the end of the month, -1 is the last day of the month, -2 the second to last etc. once: ISO8601 date time recommended, e.g. 2017-10-31T03:04:26+0000 outage.options: optional key=values to adjust NMIS' behaviour during an outage outage.selector: any number of criteria for selecting devices for this outage selector keys: node.X or config.Y, node config or global config properties selector values: single string, /regex string/ or array or single strings. arrays must be given as separate indexed entries. all selectors must match for a node to be subject to the outage. example: ./admin/outage\_admin.pl act=create \ outage.description='certain nodes are busy each month start' \ outage.change\_id='ticket #42' \ outage.frequency=monthly outage.start="1 12:00" outage.end="1 13:30" \ outage.selector.node.group.0="busybodies" \ outage.selector.node.group.1="alsobad"